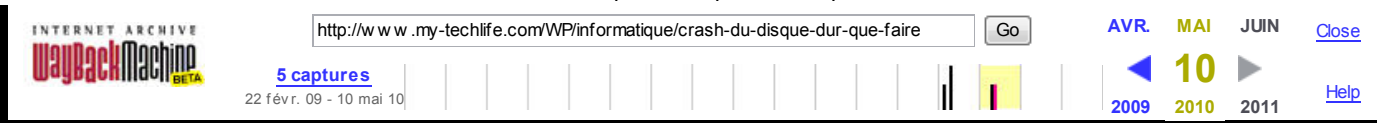

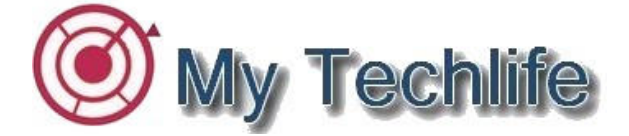

**La technologie n'est pas réservée qu'aux techniciens**

- Accueil
- Qui sommes nous ?
- Nous contacter
- Archive
- **Categories** 
	- Téléphonie
	- $\circ$ **Informatique**
	- o Multimédia
	- Information
	- Humeur
	- Loisirs
	- Vie du blog
- **Suivre My Techlife**

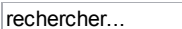

Search

# **Crash de disque dur, que faire ?**

Informatique | olivier | 5 janvier 2009 - 14 h 22 min

Dans cet article, qui est mon premier reportage complet pour ce blog, je vais vous faire découvrir les différents types de panne possibles sur les disques durs et les solutions associées.

Comme présenté dans un article précédent (ici), les pertes de données n'arrivent pas qu'aux autres et par expérience, bien plus souvent qu'on ne le croit. De plus, la loi des emmerdements maximum existe vraiment et le crash d'un disque arrivera toujours quand cela pose le plus de problème.

Avec la complicité d'Imré Antal de la société Chronodisk, je vais montrer une chose importante à savoir, **c'est que des solutions existent !!!**

De nombreuses personnes pensent leurs données perdues à jamais en cas d'incident sur leur disque mais ce n'est, dans la quasi totalité des cas, pas vrai. Reste cependant à connaitre le prix d'une récupération de données et les conditions de sa réussite.

#### **Je vais donc séparer cet article en six grandes parties.**

- Une introduction sur les données stockées
- Les principales pannes des disques durs
- Les solutions et les tarifs pour la récupération des données
- Les conseils pour éviter les pertes (et ne pas à avoir lire deux fois cet article !)
- La spécificité des clefs USB et des disques SSD
- Ma conclusion sur le sujet

Je finirai cet article par une présentation de la société Chronodisk et de son créateur/dirigeant qui a accepté de me consacrer 2 bonnes heures pour toutes ces explications.

Tout d'abord, un petit retour en arrière sur l'importance des données dans notre société moderne.

S'il n'y a pas si longtemps, votre PC ne servait qu'au jeu et à la rédaction de courriers officiels, son utilisation familiale a été radicalement bouleversée, notamment depuis l'apparition d'Internet. Les machines récentes avec leur disque d'un Terra peuvent stocker aujourd'hui toute votre vie : photos de vacances, vidéos en haute définition, musiques achetées en ligne, applications volumineuses, etc.

Perdre ses précieux fichiers aujourd'hui est devenu une véritable catastrophe. On voit donc bien à quel point les pannes de disques durs,

…archive.org/…/crash-du-disque-dur-q… 1/5

#### 26/01/2012 Crash du disque dur, que faire ? par M…

auparavant l'apanage des sociétés sont devenues une problématique globale touchant aussi bien les données d'entreprise que celles des foyers.

#### **Les principales pannes d'un disque dur**

Si dans les années 90, un disque dur était peu sollicité (démarrage, lecture de fichier, etc.), les choses ont bien changé avec les systèmes d'exploitation modernes et des lectures/écritures incessantes lors de la navigation Internet par exemple.

Aujourd'hui, un disque dur, c'est, pour faire simple, 50% de mécanique et 50% d'électronique et on peut classer les principales pannes en quatre grandes catégories :

*1. Les pannes logicielles simples.* Il s'agit généralement d'une partition logique supprimée, compromise ou corrompues

*2. Les pannes logicielles complexes.* Impossible de démarrer le PC car dès qu'on connecte un disque, un écran bleu apparaît immédiatement …

*3. Les pannes électromagnétiques de premier niveau.* On trouve ici les erreurs SMART des disques (détection anticipée des pannes physiques latentes), les têtes de lecture qui commencent à fatiguer, les problèmes électroniques sur le circuit intégré.

*4. Les pannes électromagnétiques de second niveau.* L'électronique intégrée est en panne, le bras articulé ne bouge plus ou les plateaux sont désynchronisés, l'ouverture du disque en atmosphère controlée sera nécessaire.

Si la première catégorie de pannes ne pose généralement pas trop de difficultés à la plupart des informaticiens, moyennant un bon logiciel de récupération de données, les trois autres catégories de crash-disques nécessitent les compétences et l'expérience d'une société qui ne fait que de la récupération de données, il n'en existe que quelques dizaines dans le monde.

## **Les solutions et les tarifs pour la récupération des données**

**A chaque panne sa solution**, c'est une phrase que l'on peut coller à chaque corps de métier mais dans le cas des disques durs, c'est vraiment important de traiter chaque panne correctement dès le début afin de minimiser le coût de l'intervention pour le client et de ne pas endommager à jamais le support défectueux. Cette phase de diagnostic est bien évidemment le secret de fabrication de toutes les sociétés de récupération.

Il est donc important de communiquer précisément à la société les symptômes du disque afin de pouvoir diagnostiquer au mieux la panne et éviter d'aggraver l'état initial. Je m'explique, si le disque dur gratte de manière importante, on évitera d'alimenter le disque pour éviter d'abîmer le plateau et on procédera directement à l'ouverture du matériel pour remplacer la partie défectueuse. Il est également important de fournir la liste des dossiers ou des fichiers principaux à récupérer pour prioriser les récupérations en cas de perte du disque pendant les opérations techniques.

Pour les pannes logiques et les pannes électromagnétiques simples, on récupère généralement 95% à 100% des données dans 100% des cas.

Pour les pannes électromagnétiques complexes, nécessitant le passage en salle blanche, cela dépend énormément de l'état des plateaux. Il est toujours possible d'avoir recours à des solutions extrêmes au laser bleu pour contourner les problèmes de frottement, mais les coûts deviennent rapidement exorbitants (plus de 100.000€ pour un disque !!!).

**Je me permets un petit conseil : ne jamais ouvrir son disque dur soi même, ca ne sert à rien !!! Un disque dur qui tourne à l'air libre est un disque mort.**

Les pannes les plus complexes ne sont pas toujours les plus onéreuses à la réparation, cela varie généralement avec la taille du disque, le nombre de plateaux et le temps nécessaire à l'alignement des éléments.

Le coût d'une réparation va automatiquement dépendre des opérations à réaliser (un disque ne se répare que le temps nécessaire d'en récupérer les données).

**Bon à savoir,** Chronodisk rachète vos anciens disques durs afin de consolider son stock de pièces détachées pour assurer tout type de réparation, les constructeurs ayant la gentillesse de changer l'intérieur des disques extrêmement souvent y compris pour une même référence.

## **Les conseils pour éviter les pertes de données**

Un disque dur, c'est 2 ans d'espérance de vie en moyenne, 10% des disques tombant même en panne lors de la première année. Que faire donc ?

Une solution consiste à sauvegarder ses données sur des disques en RAID, mais attention le RAID peut être une fausse sécurité car il complique la récupération des données en cas de crash. A moins de maîtriser parfaitement et surtout de tester régulièrement, je ne conseillerai cette méthode qu'aux utilisateurs avertis.

Concernant *les disques dur externe* USB, le risque de corruption des partitions restent important généralement à cause des débranchements pendant la lecture ou l'écriture sur le support … Il est donc nécessaire de toujours fermer l'ensemble des fenêtres traitants des données de ce support et de passer par l'utilitaire de déconnexion de Windows (y compris sur Vista même si celui ne l'exige pas).

…archive.org/…/crash-du-disque-dur-q… 2/5

#### 26/01/2012 Crash du disque dur, que faire ? par M…

Il est également préférable d'éviter les clefs USB munies de disques durs (certain modèle Sony par exemple). Très sensible au choc, ce type de clef est à bannir pour les fichiers importants car très sensible au choc (on les repère difficilement, il y a cependant le nombre de tours par minutes (tr/min) du disque écrit sur l'emballage).

On voit donc que c'est le support de sauvegarde des données qui est problématique. Il est donc nécessaire de sauvegarder régulièrement vos données sur un deuxième support et de tester périodiquement ce second support.

Un article sur la sauvegarde automatique ou semi automatique de données est également en cours de rédaction.

## **La spécificité des clefs USB et des disques SSD**

Le stockage sur les clefs USB et les disques SSD est différent. Ici, aucun élément mécanique, que de l'électronique. Les données en cas panne sont donc beaucoup plus dures à résorber. En cas de surtension, de disfonctionnement interne ou encore de court circuit interne, on peut perdre l'ensemble des informations stockées sans aucune possibilité de récupération.

Certaines pannes sont cependant rattrapables. Il sera, par exemple, possible d'ouvrir une clef, de ressouder un composant à l'aide d'un microscope électronique en cas de panne d'un élément interne.

Pour les données vitales à conserver sur un support de stockage 100% numérique (SSD et USB par exemple), évitez au possible les premiers prix. Selon Imré Antal, la résistance des soudures dans le temps laisse à désirer, notamment en cas de micro-chocs. De même, une clef, quoique très pratique, reste plus vulnérable qu'un disque dur à la perte d'informations : tout simplement parce qu'on a le sentiment qu'une clef USB est indestructible, on ne prend donc aucune précaution d'usage.

## **Ma conclusion sur le sujet**

**Sauvegarder, voilà mon conseil.** Maintenant, imaginons que l'on ait oublié cette étape, et que votre disque crashe, pas de panique des solutions existent !

Après avoir rapidement calculé le prix que l'on donne aux informations perdues et en s'assurant de na pas pouvoir les récupérer ailleurs, Chronodisk est une solution sérieuse et relativement bon marché par rapport à la concurrence… De plus, l'obtention d'un devis gratuit est toujours un gage de sérieux et permet de ne pas se lancer dans l'inconnu.

## **Présentation de la société Chronodisk**

Chronodisk a démarré son activité en 2004 et elle a « révolutionné » le monde de la récupération de données avec une façon de travailler novatrice :

- $\bullet$  Réalisation en labo d'un devis gratuit dans la ½ journée préalable à toute intervention (sous 48h pour les particuliers),
- Grille de tarifs précise et sans mauvaise surprise, en fonction de chaque type de panne (comme ils disent « pour les particuliers c'est plus long mais moins cher » également).

Chronodisk reçoit chaque année plus de 4.000 disques des quatre coins de la France, de Suisse, de Belgique mais aussi des DOM-TOM, d'Afrique ou encore d'Asie. Une boutique a également fleuri rue Montgallet, à Paris, en Mai 2008.

Bien évidemment, une charte de confidentialité des données est appliquée par la société sur les données récupérées.

Issus du monde de la presse, Imré Antal, est et reste passionné par son travail. Je tiens à le remercier sincèrement d'avoir pris le temps de me faire découvrir quelques secrets de la récupération de données et de m'avoir donné quelques astuces pour vous, lecteurs, en évitant les termes techniques compliqués.

Si vous avez envie d'en savoir plus, je vous invite à visiter le lien suivant Récupération de données.

## **Je vous invite à lire les articles suivants :**

- 1. MSI Wind Migration du disque dur vers un SSD
- 2. SFR NeufBox, une nouvelle problématique s'ouvre à moi
- 3. My techlife part à moscou, que faire la-bas ?

Tags: crash, disque dur, donn, perte

- $\bullet$  **E**nvoyer sur Tweeter
- $\blacksquare$ delicious  $\delta$
- Suivre My Techlife  $\sim$
- **Partager sur Facebook**

 $/r$ 

## **2 Commentaires**

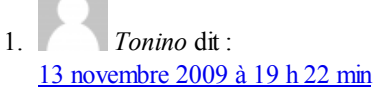

#### Bonsoir,

C'est une hôte à flux laminaires pas une salle blanche !!!

Deux autres boites font le même boulot :

http://www.recovea.com ou http://www.pcm-assistance.com

## **Poster un commentaire**

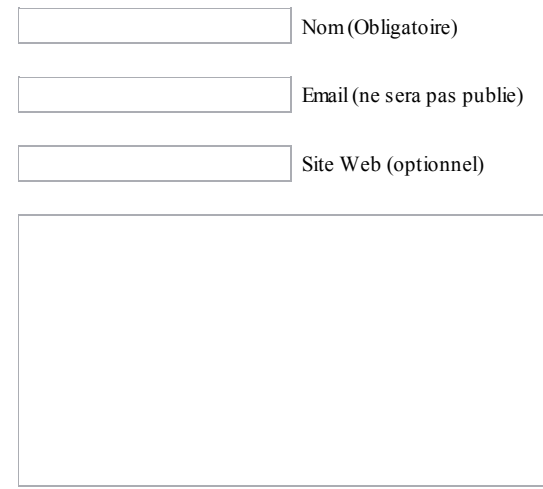

Poster | Merci de rester courtois dans vos commentaires.

Me notifier les nouveaux commentaires par email

## **S'inscrire aux flux RSS**

Souscrire aux flux RSS ou entrer votre adresse email pour recevoir la newsletter, les articles et les updates de My-Techlife.

Entrer votre email... Souscrire

## **La vie du Blog !**

- J'ai enfin trouvé la solution au problème d'affichage ... pb de quota ! 5 days ago
- En direct de New York, je craque pur l'ipad? 1 week ago
- Le suite logicielle PURE pour Android s'agrandit avec un widget pour la musique 2010-03-07
- More updates...

## **Les articles les plus lus**

- Deezer sur Windows Mobile, le tuto
- Deezer sur Windows Mobile
- L'offre musicale gratuite en ligne
- $\circ$  Un HTC acheté = 1 voyage offert
- Batterie Wind MSI 6 Cellules contre Bluetrade : Le match
- J'ai craqué : Vive le HTC Touch HD

## **Sponsoring**

## **Mes tags**

11

 $\mathbb{Z}$ 

## **Articles les plus commentés**

- Renforcer le niveau sonore du HTC Magic (75)
- o MAJ : L'offre HTC est-elle une arnaque ? (55)
- ACER ASPIRE PRO 751, le bilan après 1 mois d'utilisation (40)
- Deezer sur Windows Mobile, le tuto (22)
- o ACER ASPIRE PRO 751, le netbook absolu ? (21)
- HTC Magic : synchroniser les contacts, c'est possible ! (16)
- Déjà un nouveau BIOS pour l'ACER Aspire 751 (14)

## **Le produit du moment**

## **Se connecter**

Nom d'utilisateur :

Mot de passe :

Se souvenir de moi

Se connecter »

- Enregistrement
- Perdu votre mot de passe ?

Copyright  $\odot$  2010 — <u>My-Techlife</u>. Version 4.0a (Step 4) Tous droits reserves. UA-5870983-2 a